## 关于患有基础疾病的人士的事先登记

福冈市将于 2021 年 6 月 30 日 (周三) 向 16 周岁~64 周岁的人士统一邮寄新 冠病毒疫苗的接种票。

预约疫苗接种的开始时间因年龄而异,但患有基础疾病的 16 周岁~59 周岁的 人士,只要事先在下述"基礎疾患登録サイト"(基础疾病登记网站)上登记,便 可在收到接种票后立即预约,无需等待自己所在年龄组的预约开始时间。 [https://ttzk.graffer.jp/city-fukuoka/smart-apply/apply-procedure](https://ttzk.graffer.jp/city-fukuoka/smart-apply/apply-procedure-alias/COVID-19-vaccination-med-conditions/door)[alias/COVID-19-vaccination-med-conditions/door](https://ttzk.graffer.jp/city-fukuoka/smart-apply/apply-procedure-alias/COVID-19-vaccination-med-conditions/door)

## 【患有基础疾病的人士是指】

- ① 患有(处于)以下疾病(状态),正在就诊或住院的人士
- •慢性呼吸道疾病
- •慢性心脏病(含高血压)
- •慢性肾病
- •慢性肝病(肝硬变等)
- •正在使用胰岛素或口服药治疗的糖尿病或伴有其他并发症的糖尿病
- •血液疾病(不包括缺铁性贫血)
- •导致免疫功能低下的疾病(包含正在接受治疗或姑息治疗的恶性肿瘤)
- •正在接受导致免疫功能低下的治疗,如使用类固醇等
- •与免疫异常有关的神经或神经肌肉疾病
- •因神经或神经肌肉疾病导致身体机能衰弱(呼吸障碍等)
- •染色体异常
- •重度的生理及心理残疾(重度肢体残疾和重度智力障碍同时存在的情况)
- •睡眠窒息症

•患有严重精神疾病的人士(因治疗精神疾病而正在住院的、持有精神障碍患者保 健福祉手册的、或在自立支援医疗(因精神方面的疾病去医院就诊)中属于"重度 且持续"情况)或持有智力障碍疗育手册的人士

② 符合标准(BMI30 以上)的肥胖人士

BMI=体重(kg)÷身高(m)÷身高(m)

BMI30 的大致标准:身高 170 厘米体重 87 公斤;身高 160 厘米体重 77 公斤。

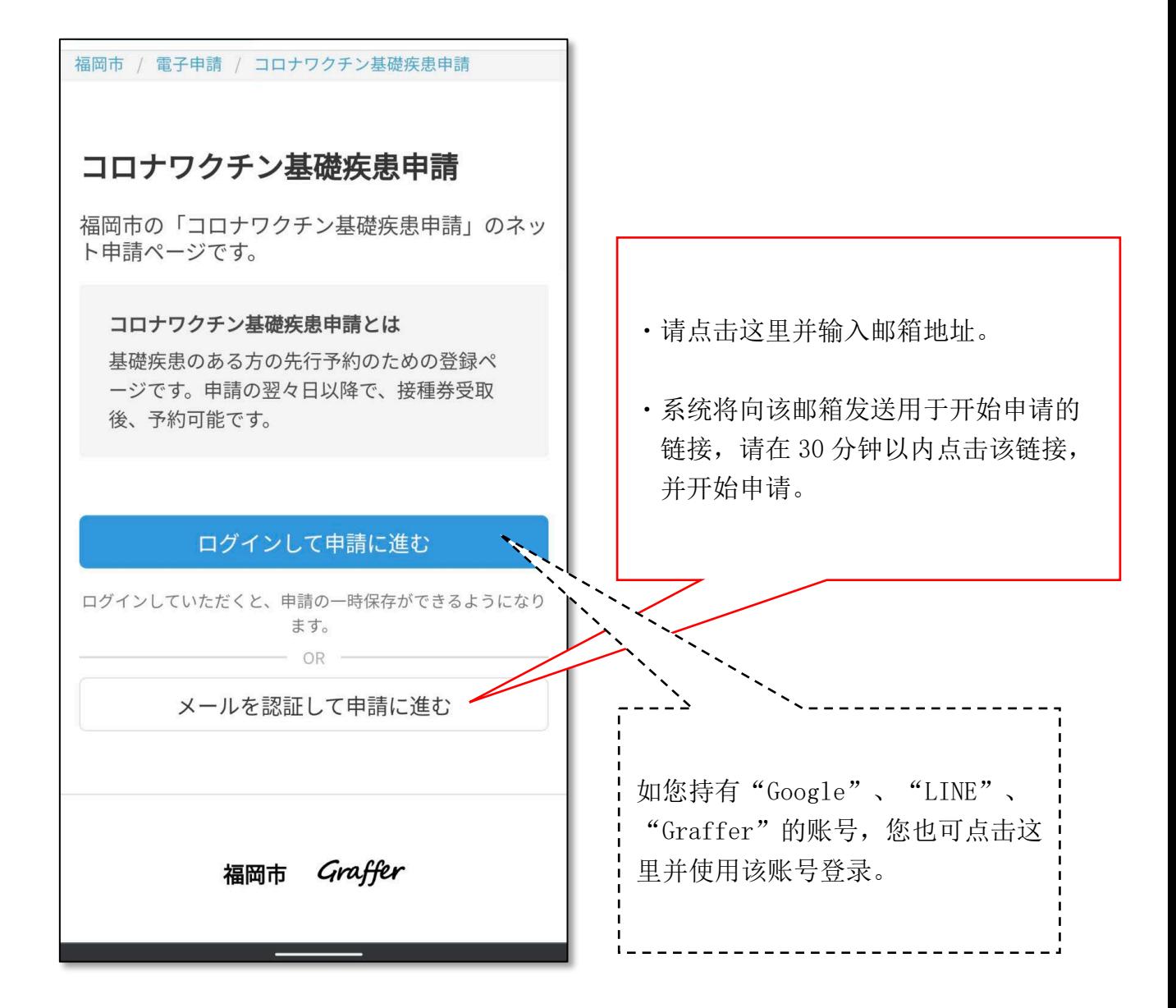

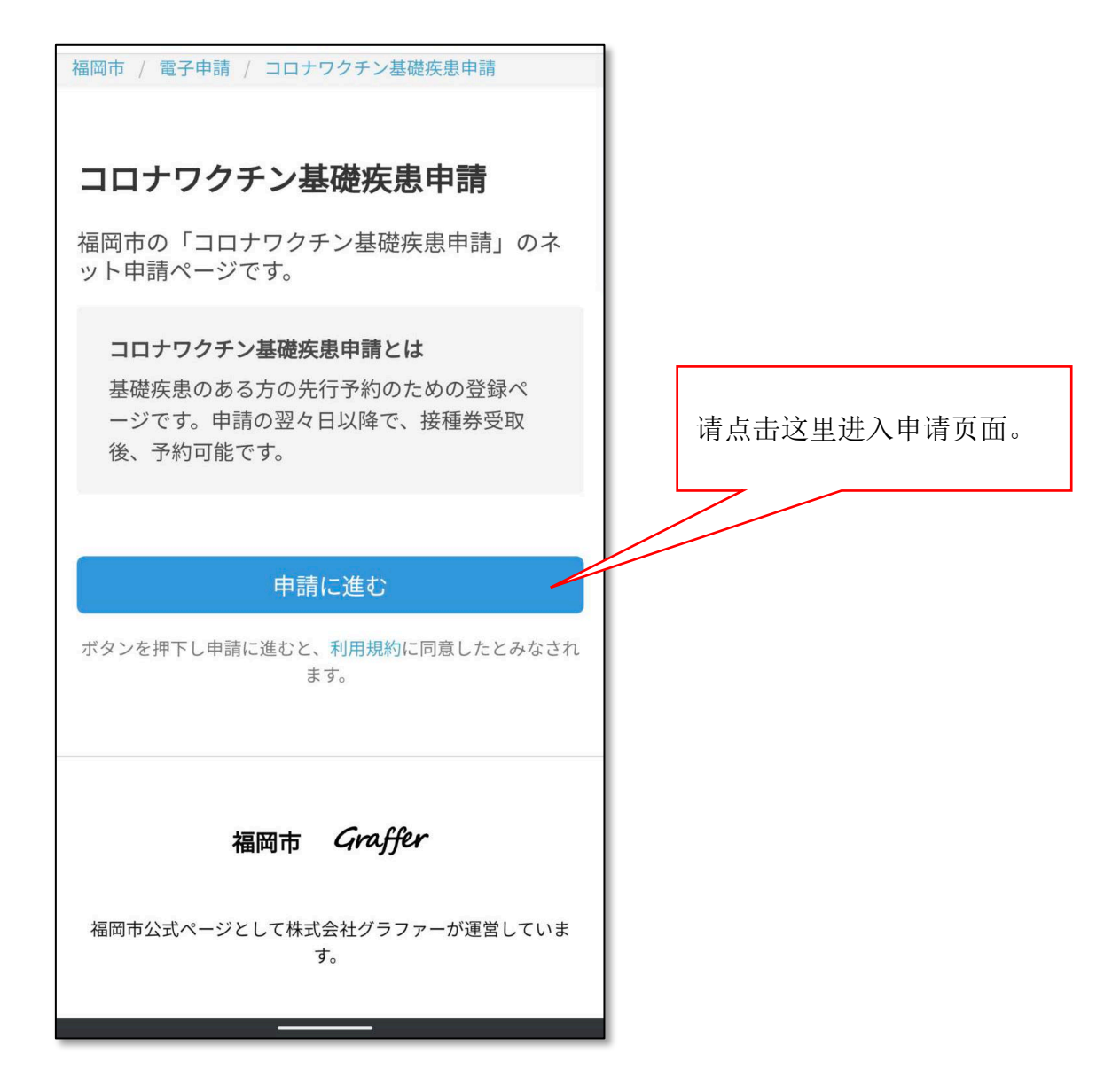

## 请输入申请人的信息。

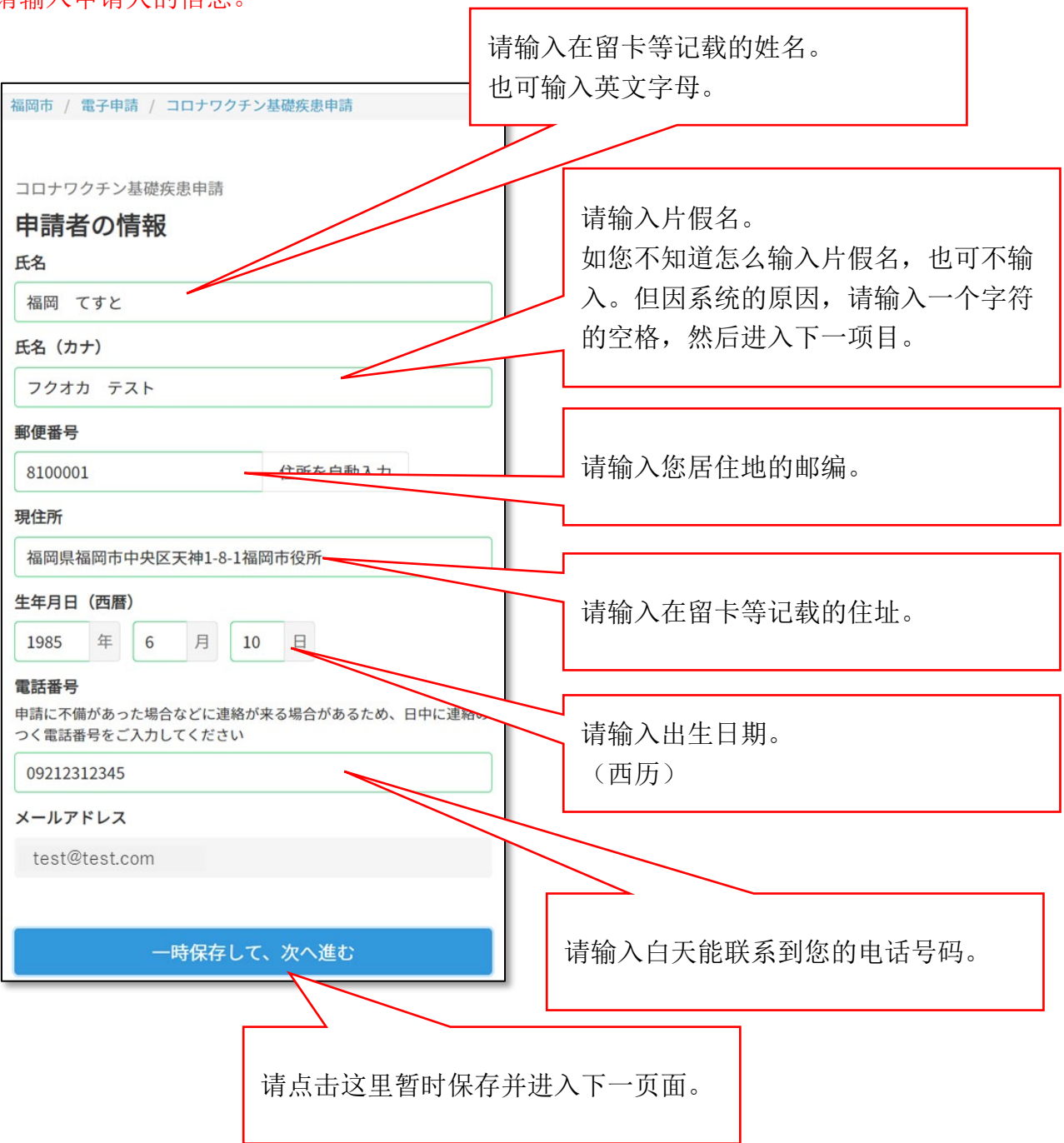

r

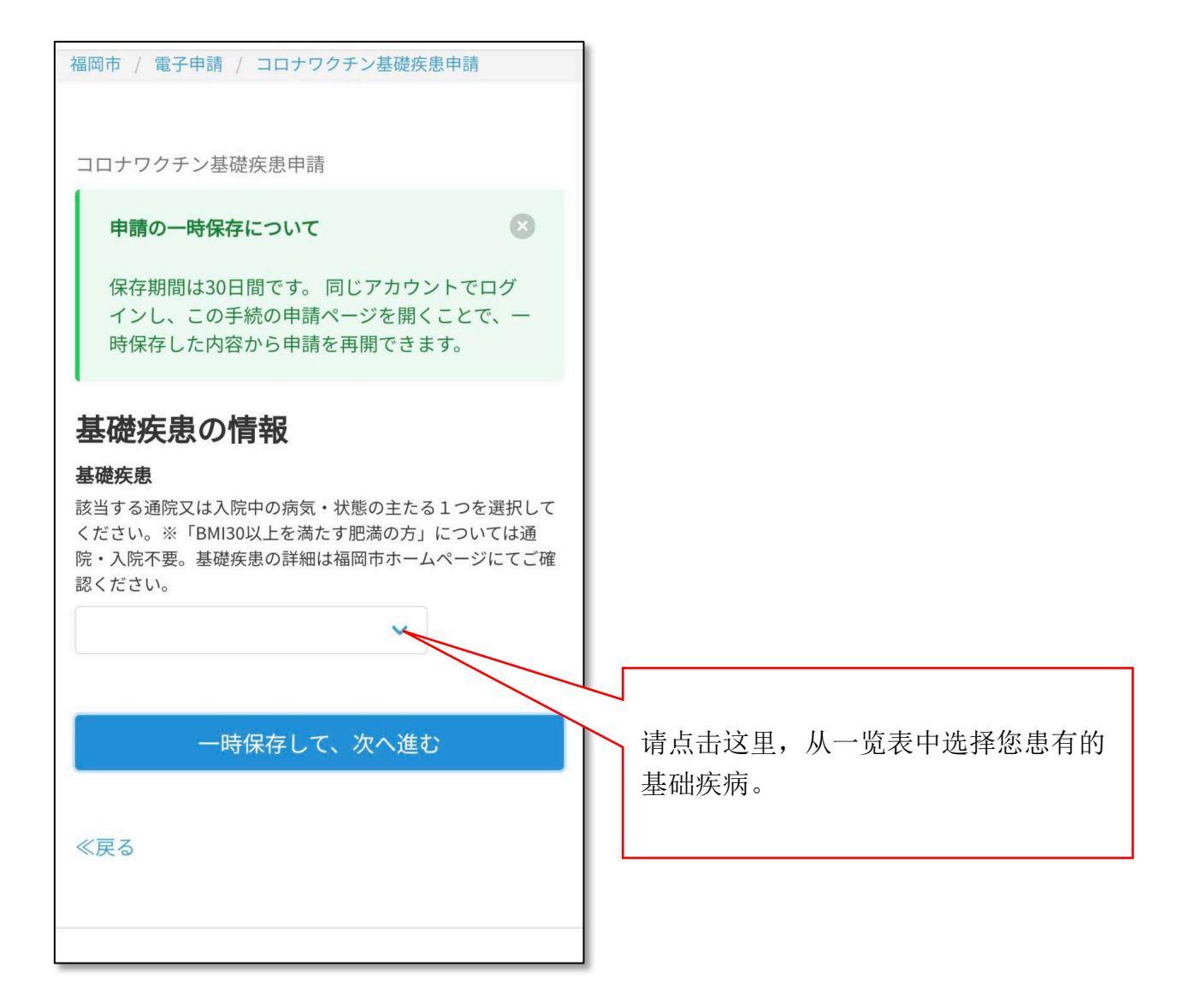

## 请选择您患有的基础疾病。

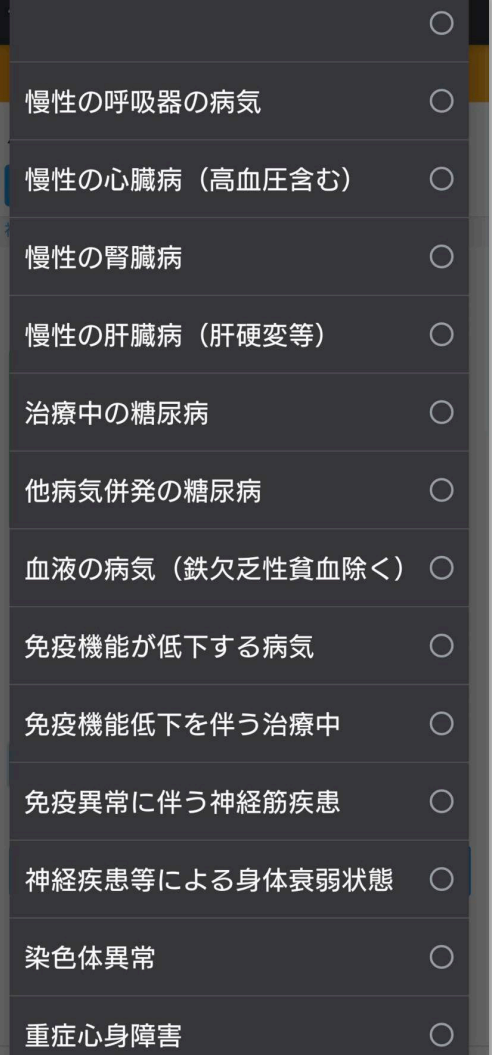

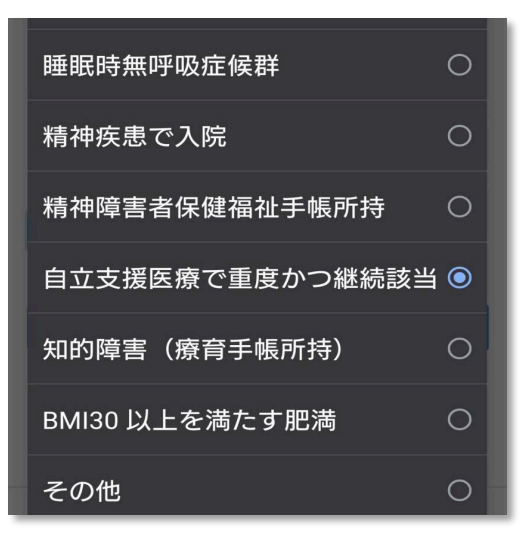

- ←慢性呼吸道疾病 ←导致免疫功能低下的疾病 ←正在接受导致免疫功能低下的治疗 ←与免疫异常有关的神经肌肉疾病 ←因神经疾病等导致身体机能衰弱 ←染色体异常 ←重度的生理及心理残疾 ←慢性肾病 ←慢性肝病(肝硬变等) ←伴有其他并发症的糖尿病 ←正在接受治疗的糖尿病 ←血液疾病(不包括缺铁性贫血) ←慢性心脏病(含高血压)
- ←睡眠窒息症
- ←因精神疾病而住院治疗 ←持有精神障碍患者保健福祉手册
- 
- ←在自立支援医疗中属于"重度且持续"
- ←智力障碍(持有疗育手册)
- ←BMI30 以上的肥胖

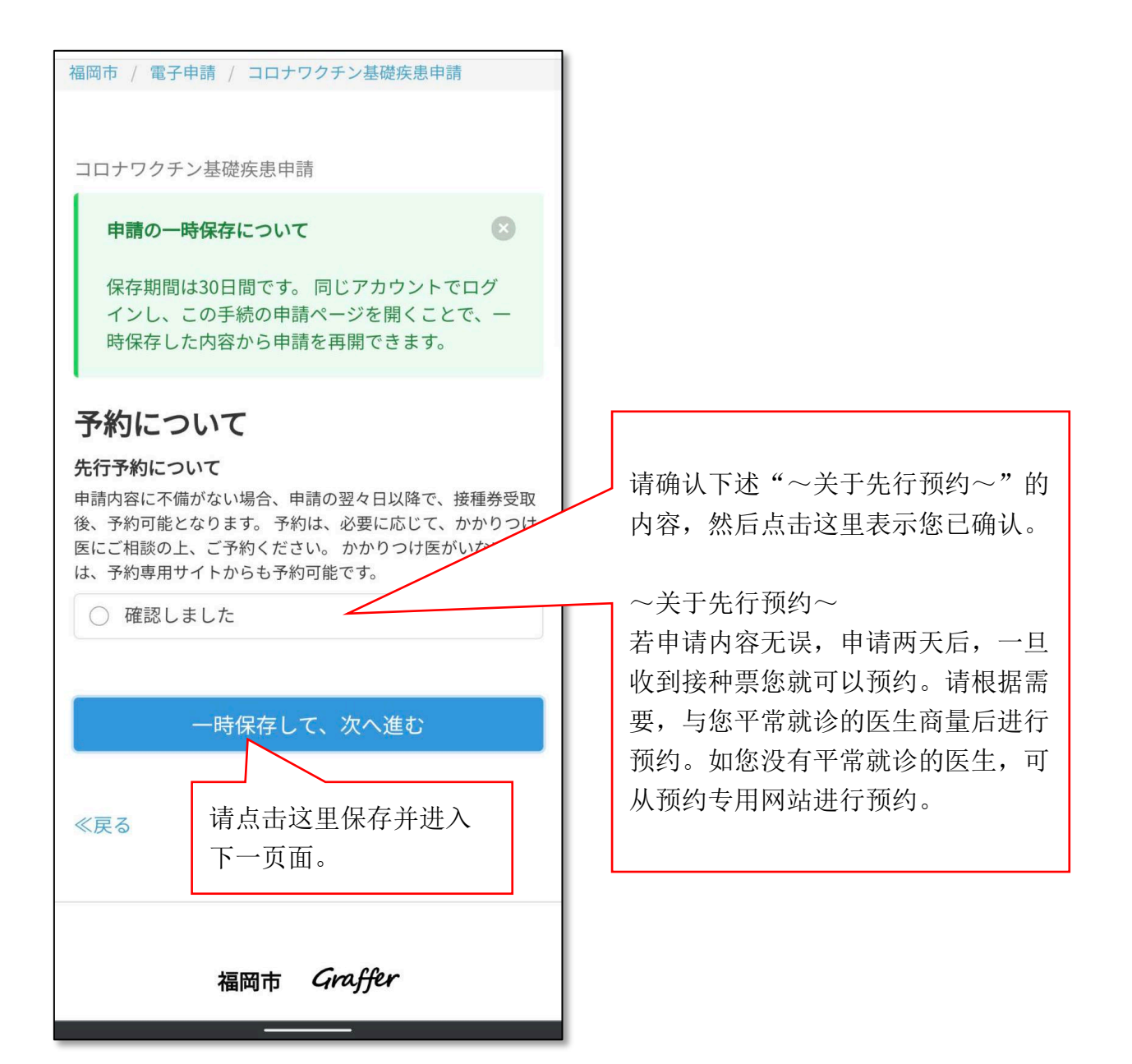

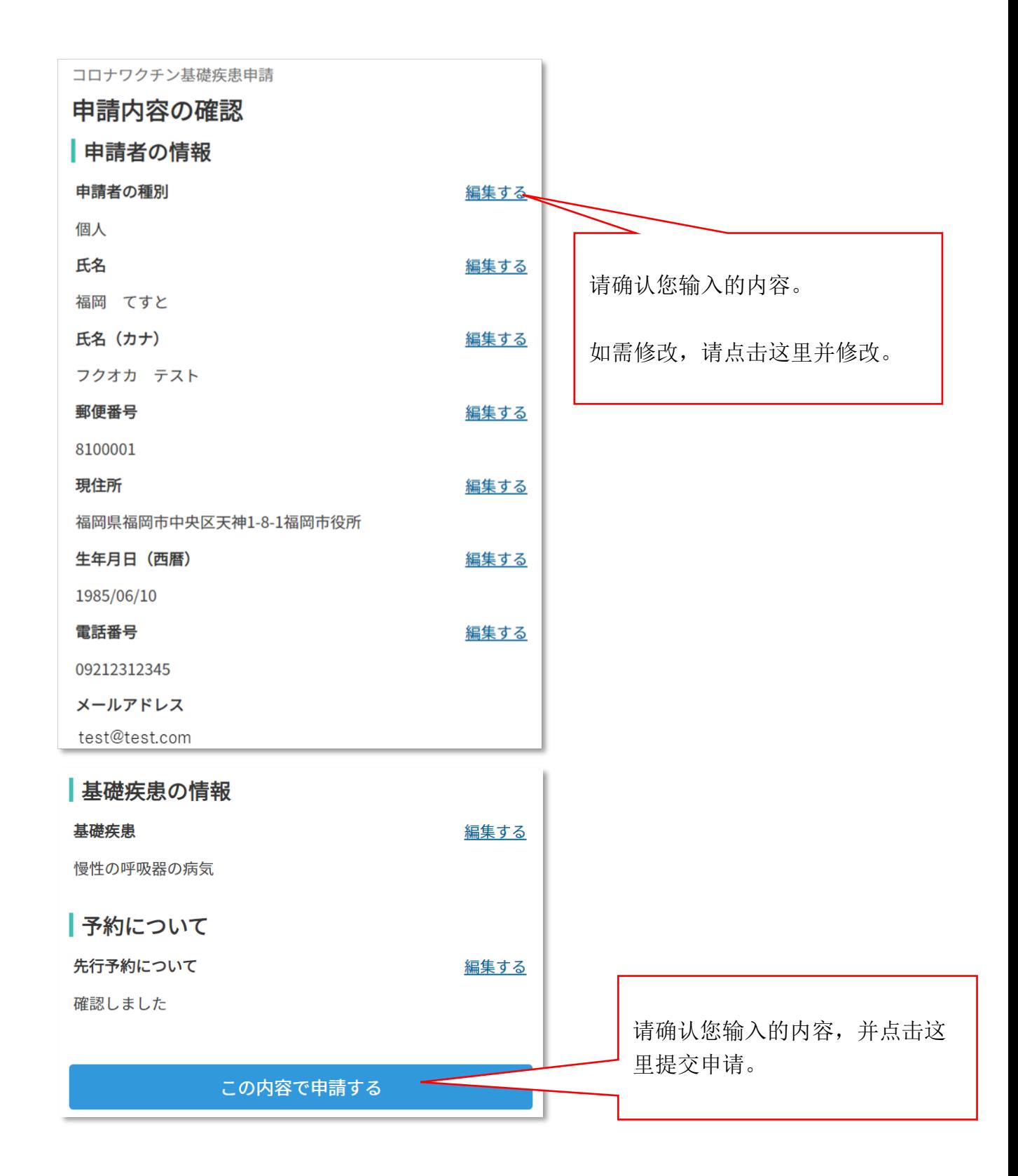